## **NEWSTART Solution to COVID-19 Session 1 Quiz**

Instructions: Circle the correct answer. T for true and F for false

- 1. Disease can be described as a friend, a teaching moment. a fire alarm, an effort of nature to bring us back to health. T F Select Here
- 2. God's remedies are the complex agencies of nature, that will not tax or debilitate the system. T F Select Here
- 3. Natural means used in accorgance with God's will, bring about supernatural results. T F Select Here
- 4. The 4 steps to reversing "dis-ease" using nature's remedies in their correct order include: Determine the cause, assist nature, change conditions and correct wrong habits. T F Select Here
- 5. When you [a physician] understand physiology in its truest sense, your drug bills will be verv much smaller, and finally you will cease to deal out drugs at all. T F Select Here
- 6. Medical Care is the 3<sup>th</sup> Leading Cause of Death in America, killing 250,000 people in U.S. hospitals every year. T F Select Here
- 7. COVID 19 is no match for a healthy functioning immune system. T F Select Here
- 8. Innate first responders to all kinds of infections are out of balance in persons with sever COVID-19 infection. T F Select Here
- 9. Inactivity, obesity, lack of sleep and stress overioad can all compromise immune function and increase an individual's susceptibility to COVID-19 infection. T F Select Here
- 10. Smoking, alcohol consumption and a low intake of greens can all impair the function of our Natural Killer Cells (NK cell). T F Select Here
- 11. Consuming 1 to 2 cups a berries, cherries or apples a day will not decrease the levels of inflammation in the body. T F Select Here
- 12. Hot treatments followed by brief cold stimulate the activity of immune cells such as NK cells, monocytes and lymphocytes. T F Select Here
- 13. Beef, milk, cheese, pork, egg yolks, and poultry contain significant amounts of arachidonic acid which is linked to higher level of inflammation in the body. **TF** Select Here
- 14. Zinc, vitamin C, curcumin, vitamin D and ivermectin have all been shown in clinical studies to improve the health outcomes of individual with COVID-19 infection. T F Select Here
- 15. Vitamin D deficiency goes not suppress and/or dysregulates immunity. T F Select Here
- 16. Early treatment studies with vitamin D in COVID-19 patients have been shown to reduce mortality rates by 78%. T F Select Here
- 17. Vitamin C improves the function of NK cells, macrophage. T cells and neutrophils which contain high levels of vitamin C. T F Select Here
- 18. When ivermectin is used as a prophylaxis (prevention) for COVID-19, it has been demonstrated in 23 studies to decrease the risk of death (mortality) by 96%. T F Select Here
- 19. Pistachios nuts contain the highest amount of melatonin when compared to 13 other foods know to contain melatonin. T F Select Here
- 20. The I MASK+ Prevention Protocol includes Ivermectin, vitamin D3, Zinc, Vitamin C, Quercetin and Curcumin. T F Select Here

**Print Form** 

 $32 | P \text{ a } g \text{ e}$ 

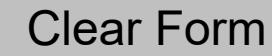

**Save Form**